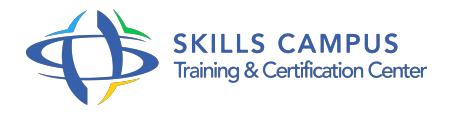

# Swing, développement de clients riches en Java

#### -Réference: **MR-82** -Durée: **4 Jours (28 Heures)**

#### **Les objectifs de la formation**

Définir le squelette d'une application Swing à l'aide de conteneurs Organiser des composants graphiques au moyen de layouts Créer des éléments d'interaction avec les utilisateurs Déployer une application Swing avec Java Web Start

# **A qui s'adesse cette formation ?**

# **POUR QUI :**

Développeurs Java, ingénieurs, chefs de projets proches du développement.

# **Programme**

- **Introduction**
	- o Présentation et origine de Swing.
	- Evolutions des toolkits graphiques Java.
	- Les principes de base.
	- <sup>o</sup> Intégration à J2SE.
	- o Plateforme MVC.
	- "Lightweight" et "Heavyweight" composants.
	- o Présentation d'AWT et de Java2D, liaison avec Swing.
	- Notions de Layout et de LookAndFeel, d'événements.

# **Principaux conteneurs**

- Les conteneurs pour la réalisation de fenêtres, boîtes de dialogue et panneaux divers.
- JFrame et JDialog : fenêtres et boîtes de dialogue.
- JMenu, JMenuPopup, etc.
- JPanel : conteneur générique.
- JScrollPane : conteneur scrollable.
- o JToolBar, JDesktopPane.
- <sup>o</sup> JFileChooser.
- Travaux pratiques Définition de la maquette de l'application.
- Création du squelette de l'IHM avec fenêtre, boîtes de dialogue, etc.

#### **Principaux layouts**

- Le layout, pour la disposition des éléments de l'affichage.
- Objectifs et principes.
- Layouts standard BorderLayout, GridBagLayout.
- Usage de TableLayout, FormLayout et SwingLayout.
- Création d'un nouveau layout.
- Travaux pratiques Organisation des composants IHM au moyen de layout.

#### **Principaux composants**

- JLabel : intégration texte simple ou HTML.
- Composants texte : JTextField, JTextArea, JEditorPane.
- Boutons : JButton, JComboBox, JCheckBox.
- <sup>o</sup> JList, JTree, JTable (modèles, Renderer, Editor).
- Travaux pratiques Création des éléments d'interaction, gestion des événements utilisateurs, développement de l'application.

#### **Fonctions avancées**

- o Création d'un composant.
- Usage des actions (toolbars, menu, popup, bouton).
- o Mécanisme de Drag'n Drop.
- Usage/installation et adaptation d'un Look & Feel.
- Framework de Binding (JGoodies).
- Traitements asynchrones avec SwingUtilities, SwingWorker.
- o Internationalisation.
- Mécanisme du undo/redo.
- Travaux pratiques Mise en oeuvre de techniques avancées.

#### **Environnements Swing**

- Alléger le travail par l'usage d'environnement de conception graphique et d'API divers.
- Frameworks : SwingX, Jide, SwingAppKit.
- o Présentation de Matisse et de Plug-ins Eclipse.

Déploiement avec Java Web Start.

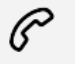

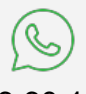

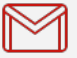

(+212) 5 22 27 99 01 (+212) 6 60 10 42 56 Contact@skills-group.com

 Nous sommes à votre disposition : De Lun - Ven 09h00-18h00 et Sam 09H00 – 13H00

 Angle bd Abdelmoumen et rue Soumaya, Résidence Shehrazade 3, 7éme étage N° 30 Casablanca 20340, Maroc